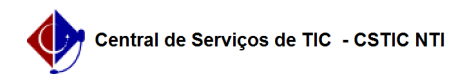

docente.

## [erro conhecido] Não consigo preencher notas/frequência dos alunos 08/15/2024 05:50:32

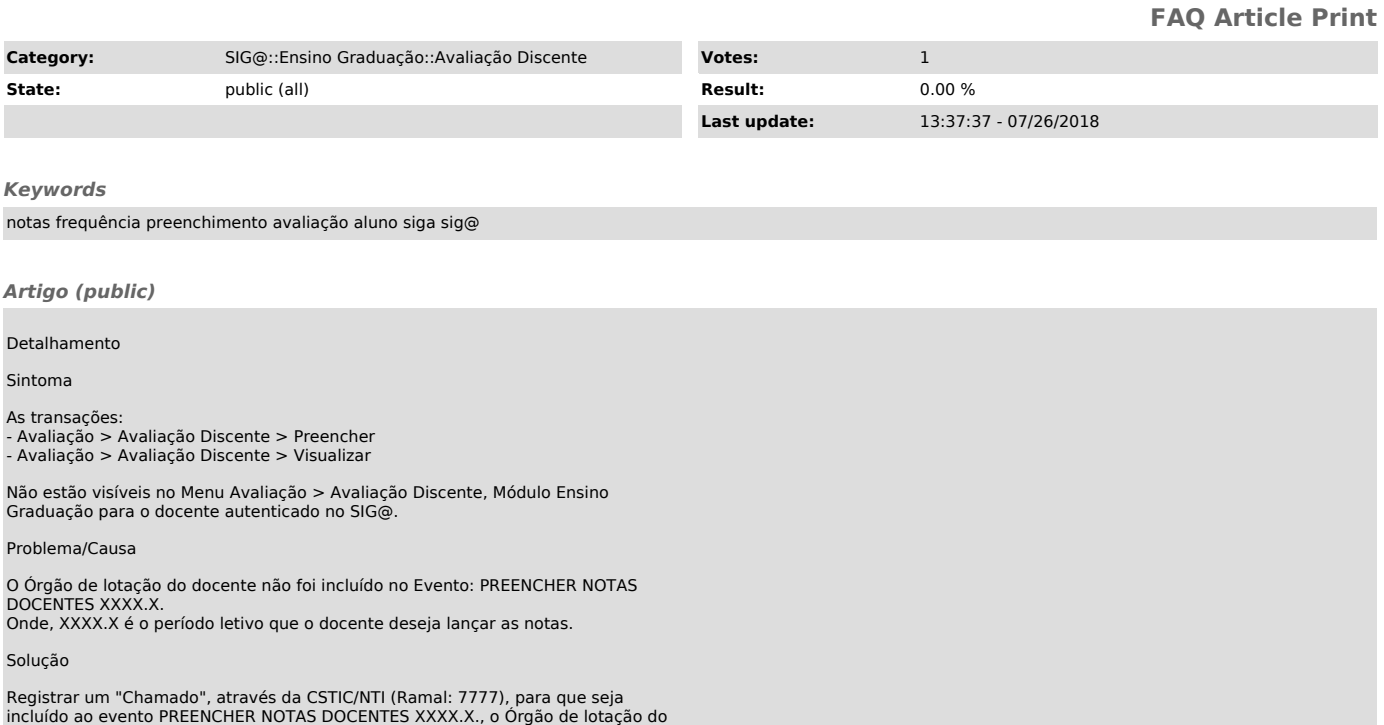